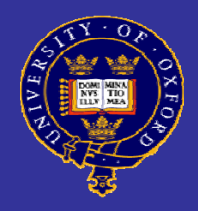

# Active Directory and Oxford Single Sign-On

Bridget Lewis – ICTST Adrian Parks – OUCS

1

DOMI

21st June 2007

### Aim

• How to link Active Directory to the Oxford Kerberos Single sign-on (SSO) infrastructure

# What is Kerberos?

- $\bullet$  Authentication protocol – Not authorisation
- $\bullet$ Client and server mutually authenticate

# Authentication vs Authorisation

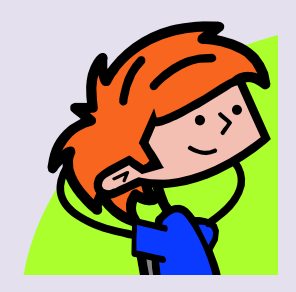

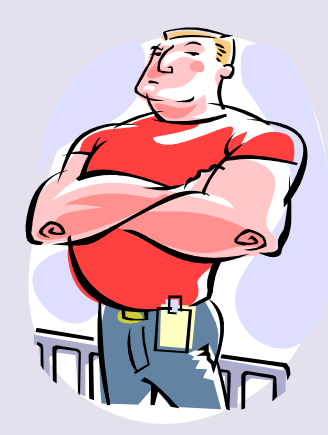

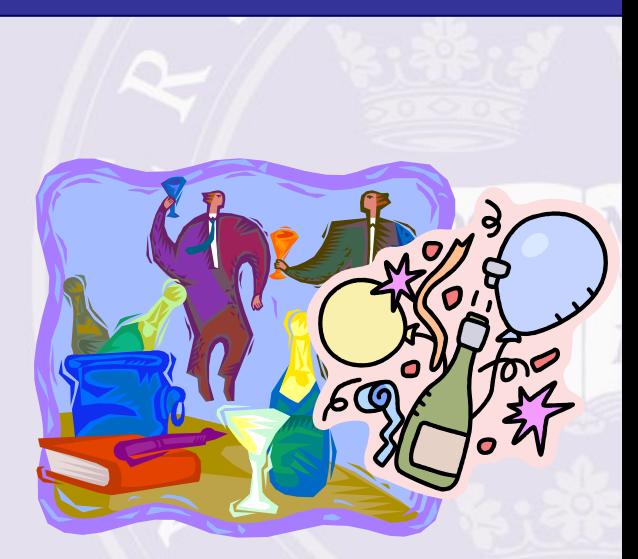

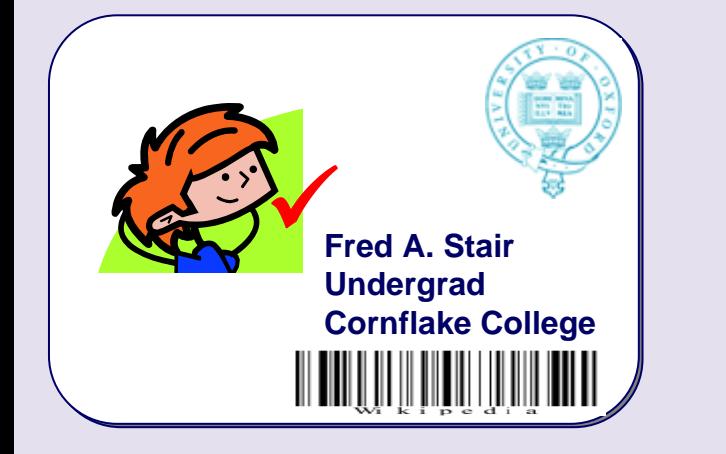

Authenticated

#### **Guest List**

Donald DuckFred SmithLucy Jones The Doctor Fred A. Stair

Authorized

# Why Kerberos?

- Single sign-on
- Centralised authentication
- Strong encryption
- No passwords over the wire

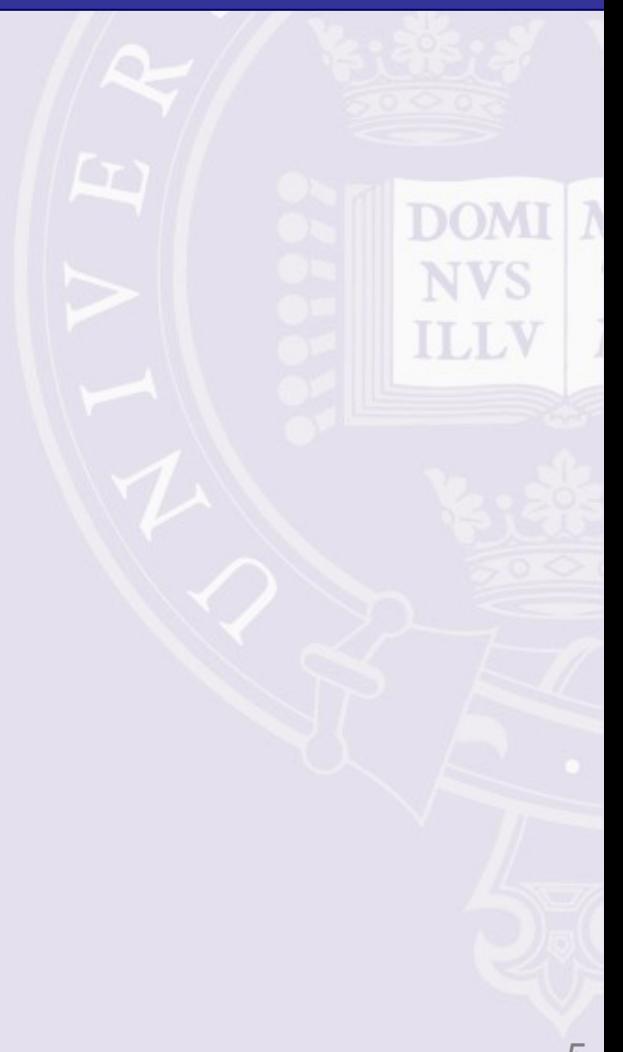

# Kerberos in Oxford

- $\bullet$ **Herald**
- $\bullet$ **WebLearn**
- $\bullet$ Apache/IIS webservers (via Webauth)
- $\bullet$ eDirectory
- $\bullet$ Active Directory
- $\bullet$ Open Directory

## So how does it work...?

#### Simple, really...

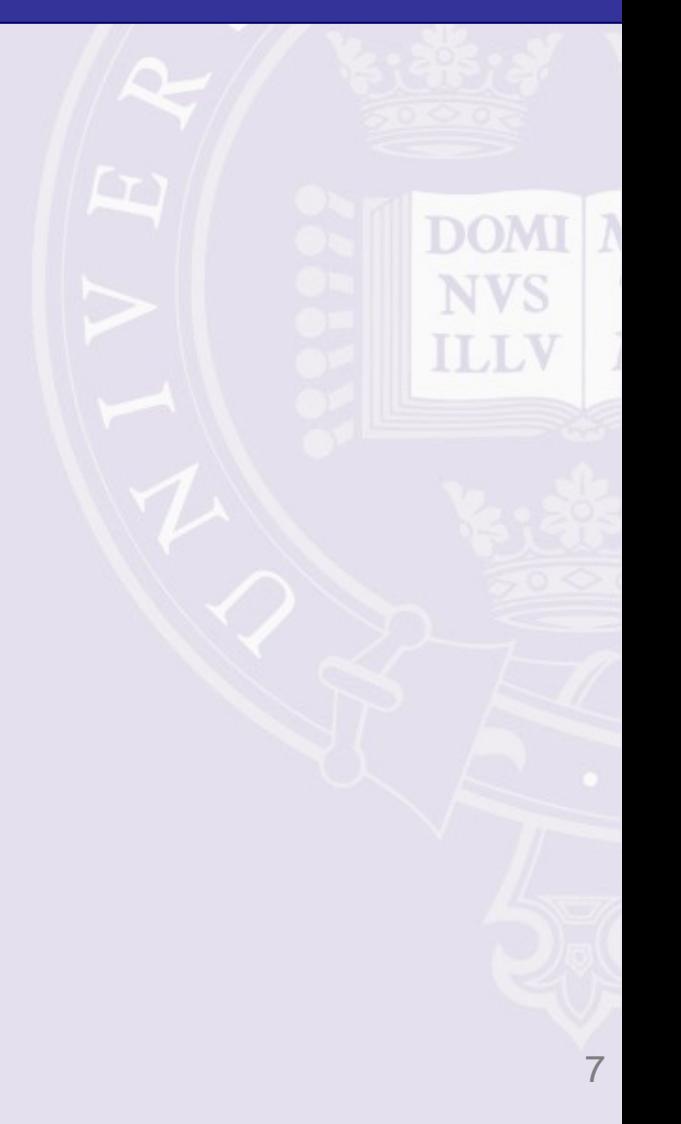

#### Like this...

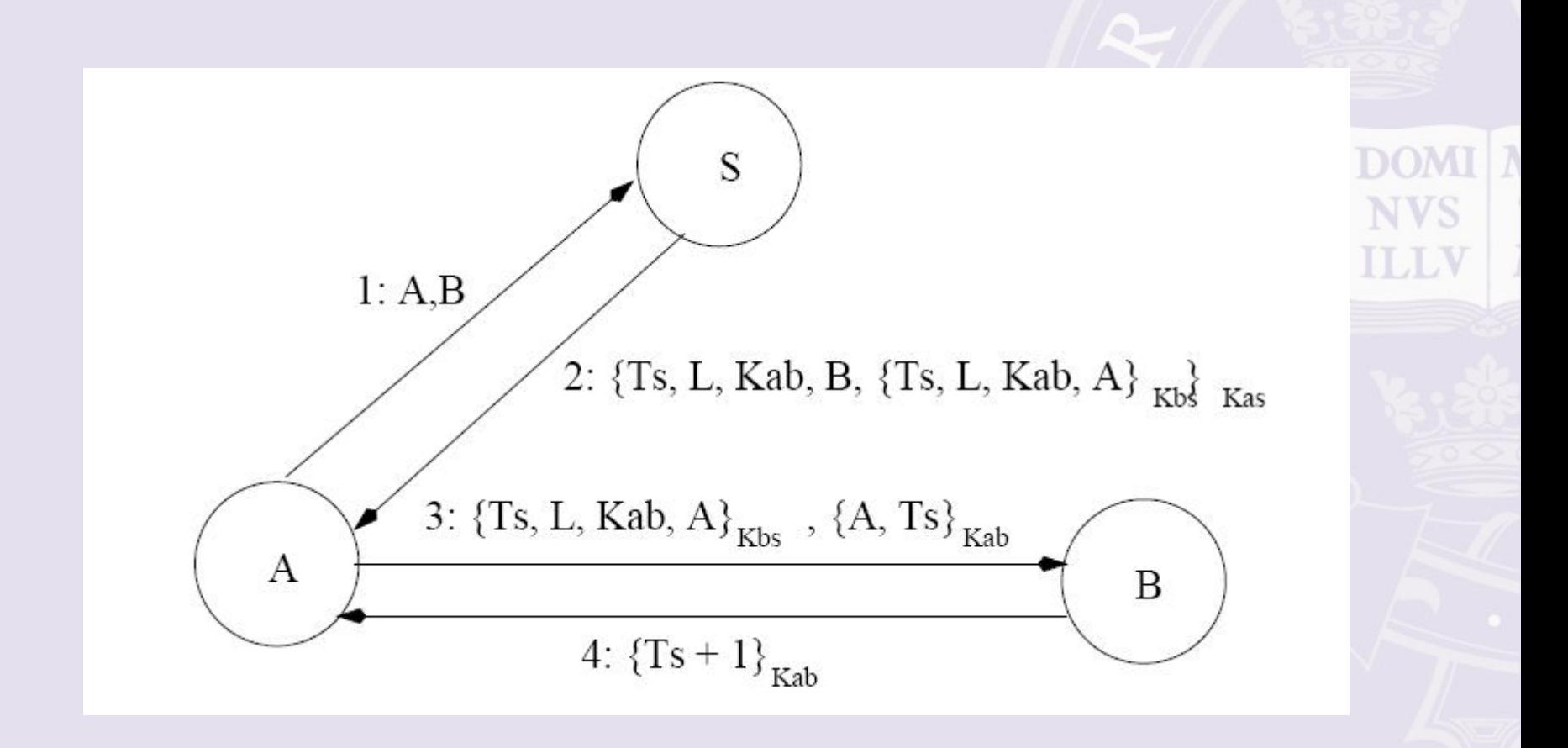

#### Basic Kerberos Functionality

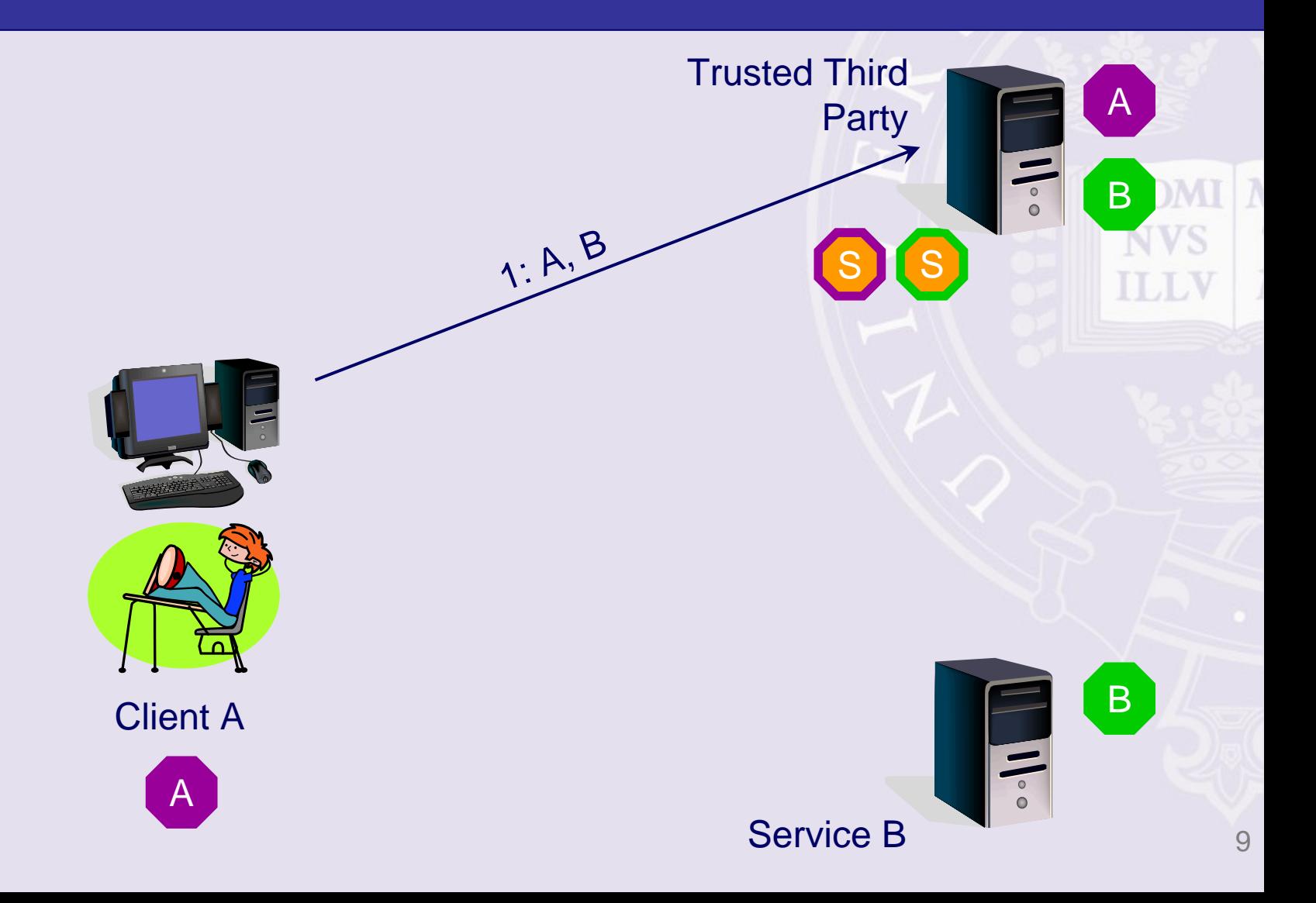

# Essential Terminology

- Principal user or service with credentials
- Ticket issued for access to a service
- Key Distribution Centre (KDC) issues tickets for principals in a realm
- Realm set of principals in a Kerberos database, e.g. OX.AC.UK, OUCS.OX.AC.UK
- TGT (ticket-granting ticket) confirms identity; used to obtain further tickets (Single Sign-on)

# Kerberos and Active Directory

- Kerberos 5 implemented in AD (with added…)
	- Every domain is a Kerberos Realm
	- Every domain controller is a KDC
- Many services can use Kerberos **Lawrence Committee** CIFS, LDAP, HTTP
- Kerberos is preferred over NTLM
- Trusts between Kerberos Realms

## Integrating Active Directory with Oxford Kerberos Realm

• Configure Active Directory Kerberos realm to trust Oxford Kerberos realm for authenticationOX.AC.UK

1

3

4

 $\mathcal P$ 

Client A

KDCs

KDCs

Active Directory

 $\bullet$ 

**Trust** 

OUCS.OX.AC.UK

# Integrating Active Directory with Oxford Kerberos Realm

- Authorization: AD uses SID, not username to determine what a user can do
	- **However the Company**  Usernames must exist in AD (Identity Management)
	- **However the Company** – Oxford usernames must be mapped to Active Directory users

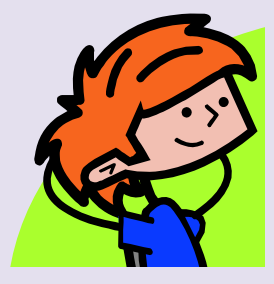

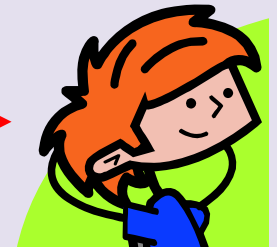

fred@OX.AC.UK ————> EXAMPLE fred@OUCS.OX.AC.UK

#### So what does this mean in practice?

The "Good"...

- Use Oxford account to authenticate to AD
- No need to issue passwords to new students each year
- Devolve password problems to OUCS

# Case Study

- St Hugh's College
	- <sup>~</sup> 20 Public Access PCs
	- ~ 600 Students, intake of ~120 per year

**Lawrence Committee** Passwords were issued manually each year

- Integrated with Oxford KDCs
	- Account creation simplified via VB script
	- **Hart Committee** Students use "Herald" password
	- Administrative overhead reduced for ITSS

# Case Study

- Language Centre
	- User base is whole university!
	- **Hart Committee** Potentially 40000 users
	- **Land Company** – Historically, all used one shared account
- Webauth plus Oxford SSO solution
	- **Hart Committee**  Users register for AD account via Webauth protected site
	- AD account generated on the fly
	- Log in to AD via the Oxford SSO solution
		- "Herald password"

NVS

#### But…there are some caveats

#### The "Bad"...

- Access from PCs not in domain**However the Company** – Including via web, e.g. Outlook WebAccess
- Some students don't know their Oxford password (approx 13%)
- Loss of external connectivity to central KDCs

#### ...and some problems

- The "Ugly"...
- Fallback authentication is NTLM
	- **Hart Committee** KDCs don't speak NTLM
	- **Hart Committee** – Some apps only speak NTLM
- Problems integrating other operating systems (OS X, other?)

# **Summary**

- Works very well in certain scenarios **Lawrence Committee**  E.g. shared filestore for students – Reduced administrative overhead
- Not appropriate for all environments
	- E.g. many services built on Active Directory (Exchange, Sharepoint, Web access to files etc.)

#### Full details are on the ITSS wiki:

<https://wiki.oucs.ox.ac.uk/itss/KerberosADTrust>

1. Check time is in sync (throughout domain and to ntp source)

> See appendix for details!

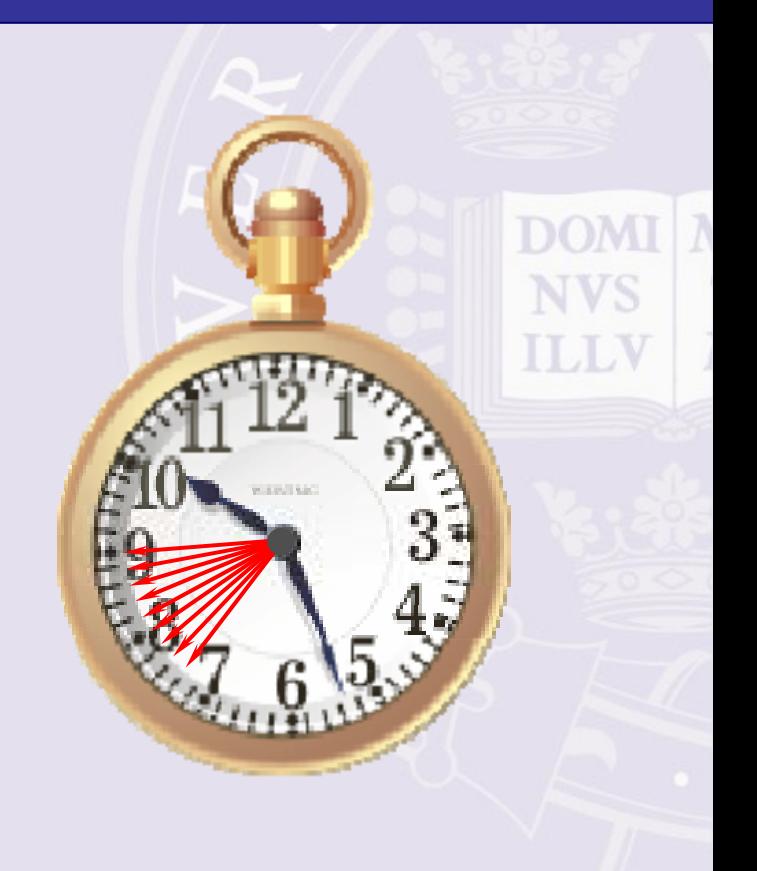

2. Request a Kerberos principal from the OUCS Systems Development team ([sysdev@oucs.ox.ac.uk](mailto:sysdev@oucs.ox.ac.uk) )

krbtgt/*FULL.AD.DOMAIN.NAME*

krbtgt/STHUGHS.OX.AC.UK krbtgt/ZOO.OX.AC.UK

DOMT

**NVS** 

**TLLV** 

#### 3. Change the password of the new principal (use linux.ox.ac.uk):

adrianp@crow:~\$ /usr/sbin/kadmin -p adrianp/itss Authenticating as principal adrianp/itss with password. Password for adrianp/itss@OX.AC.UK: cpw -e "des-cbc-crc:normal" krbtgt/OUCS-TEST.OX.AC.UK kadmin: Enter password for principal "krbtqt/OUCS-TEST.OX.AC.UK": Re-enter password for principal "krbtgt/OUCS-TEST.OX.AC.UK": Password for "krbtgt/OUCS-TEST.OX.AC.UK@OX.AC.UK" changed. kadmin: quit adrianp@crow:~\$

#### 4. Check time is in sync

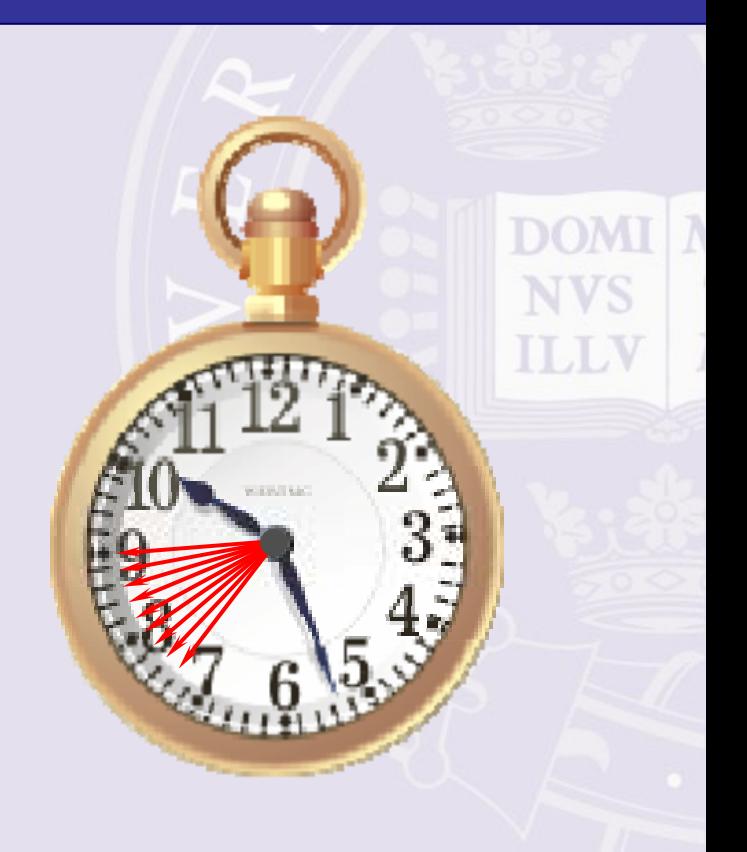

5. On all domain controllers, member servers and workstations, install the Windows Support Tools and run:

ksetup /addkdc OX.AC.UK kdc0.ox.ac.uk ksetup /addkdc OX.AC.UK kdc1.ox.ac.uk ksetup /addkdc OX.AC.UK kdc2.ox.ac.uk

Or use a registry file/Group Policy (see wiki)

#### ex C:\WINDOWS\system32\cmd.exe

```
Microsoft Windows [Version 5.2.3790]
(C) Copyright 1985-2003 Microsoft Corp.
```
|C:\Documents and Settings\administrator.STHUGHS>ksetup default realm = sthughs.ox.ac.uk (NT Domain) OX.AC.UK:  $kdc = kdc0.0x.ac.uk$ 

```
kdc = kdc1.ox.ac.ukkdc = kdc2.ox.ac.ukReal<sub>m</sub> <b>Flags</b> = <b>ØxO</b> noneNo user mappings defined.
```
C:\Documents and Settings\administrator.STHUGHS>\_

6. Create a one-way, outgoing, transitive trust between the Kerberos realm OX.AC.UK and the Active Directory forest

Use the password set in step 3.

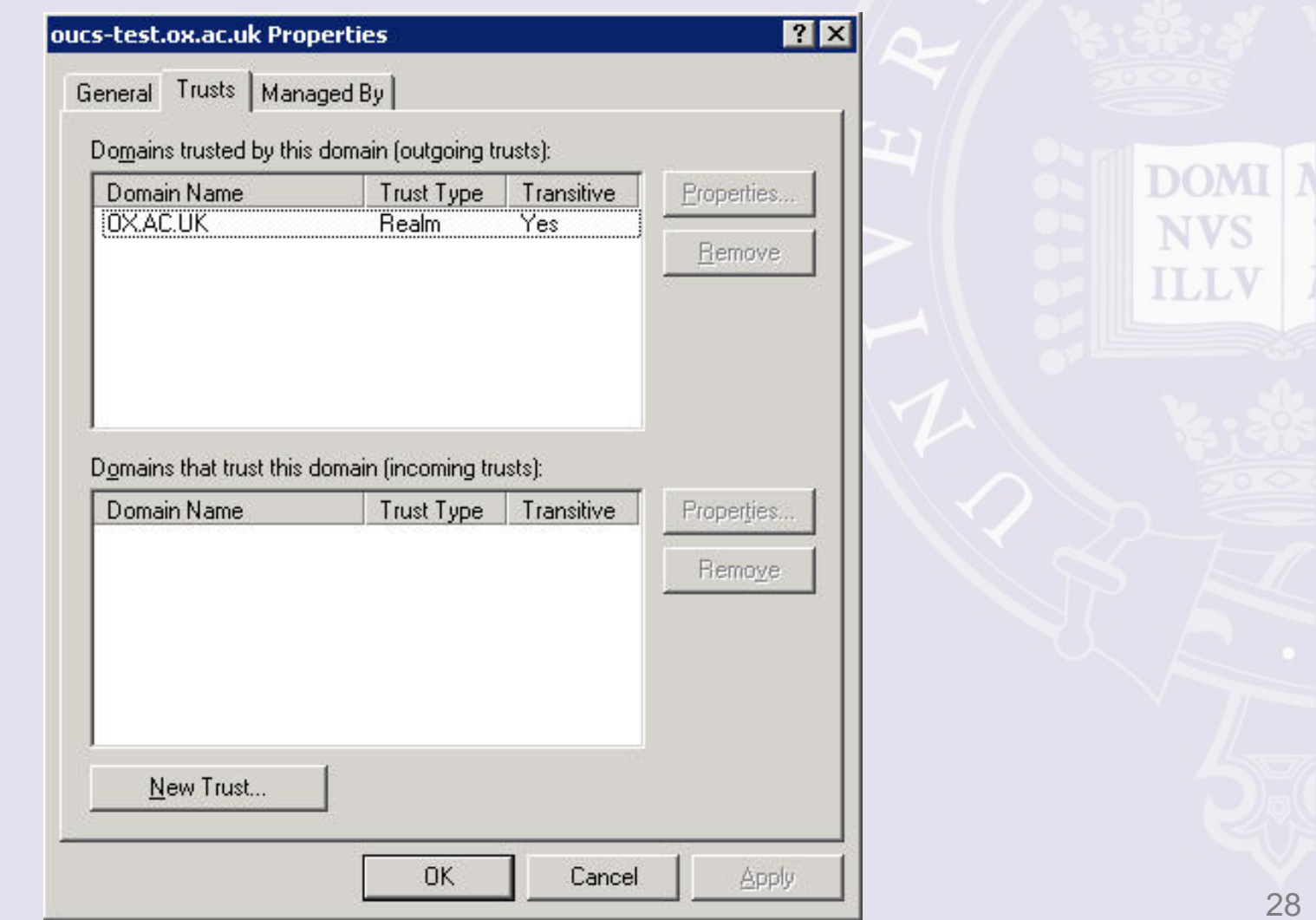

#### 7. Check time is in sync

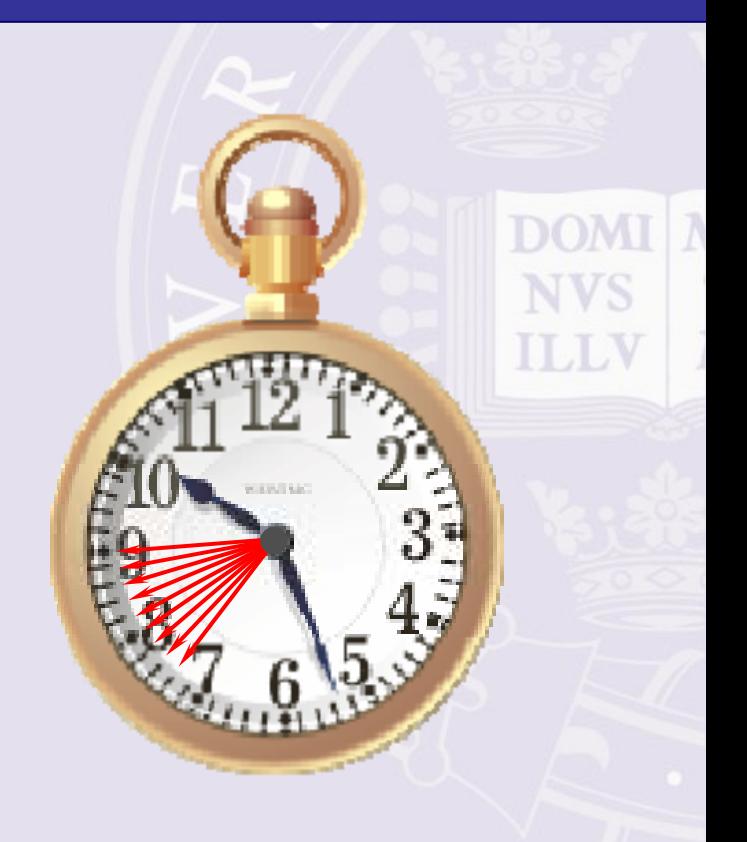

- 8. Add a name mapping for AD account to the Kerberos realm
- $\bullet$ Format is oucs1234@OX.AC.UK
- $\bullet$ Note uppercase OX.AC.UK

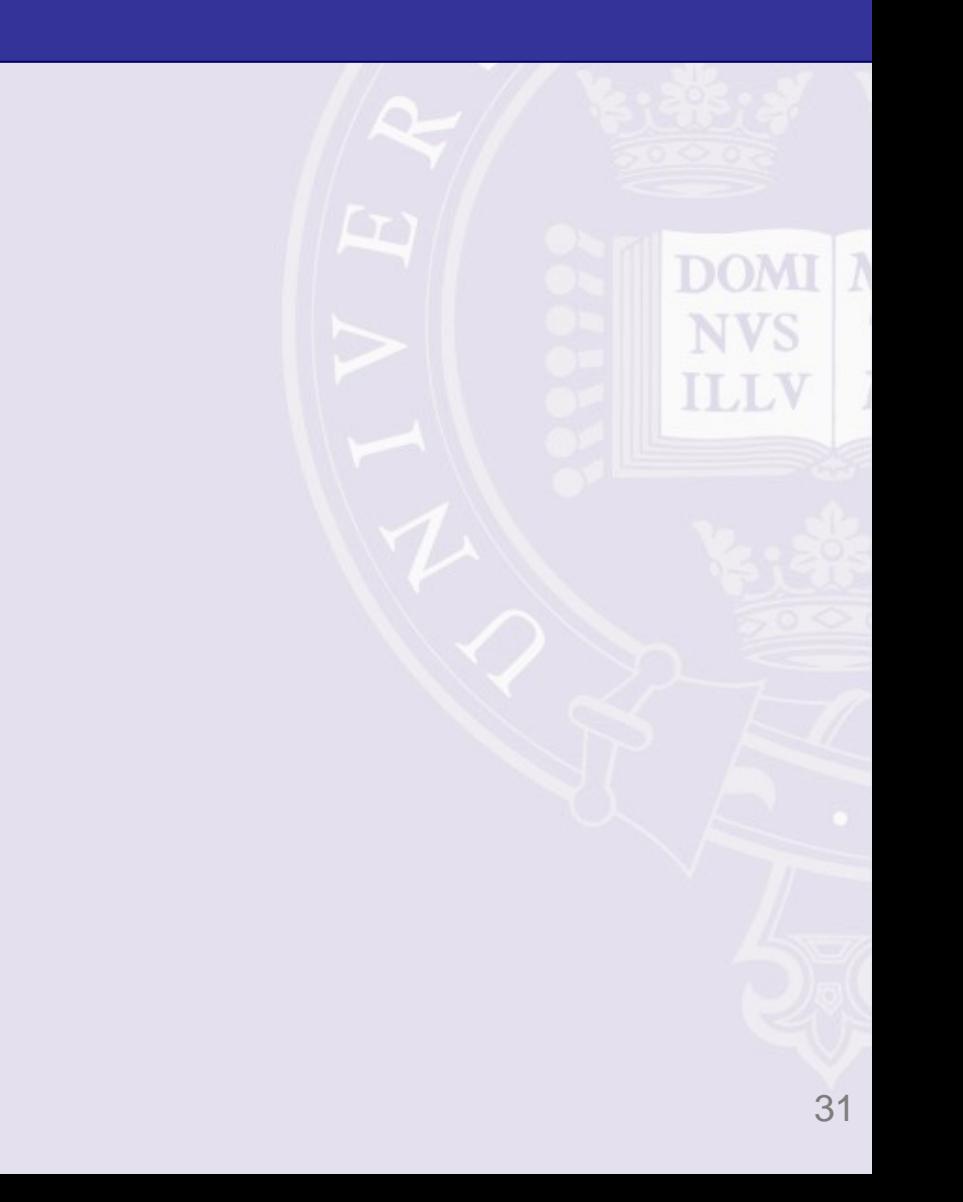

#### 9. Reboot workstation and log in

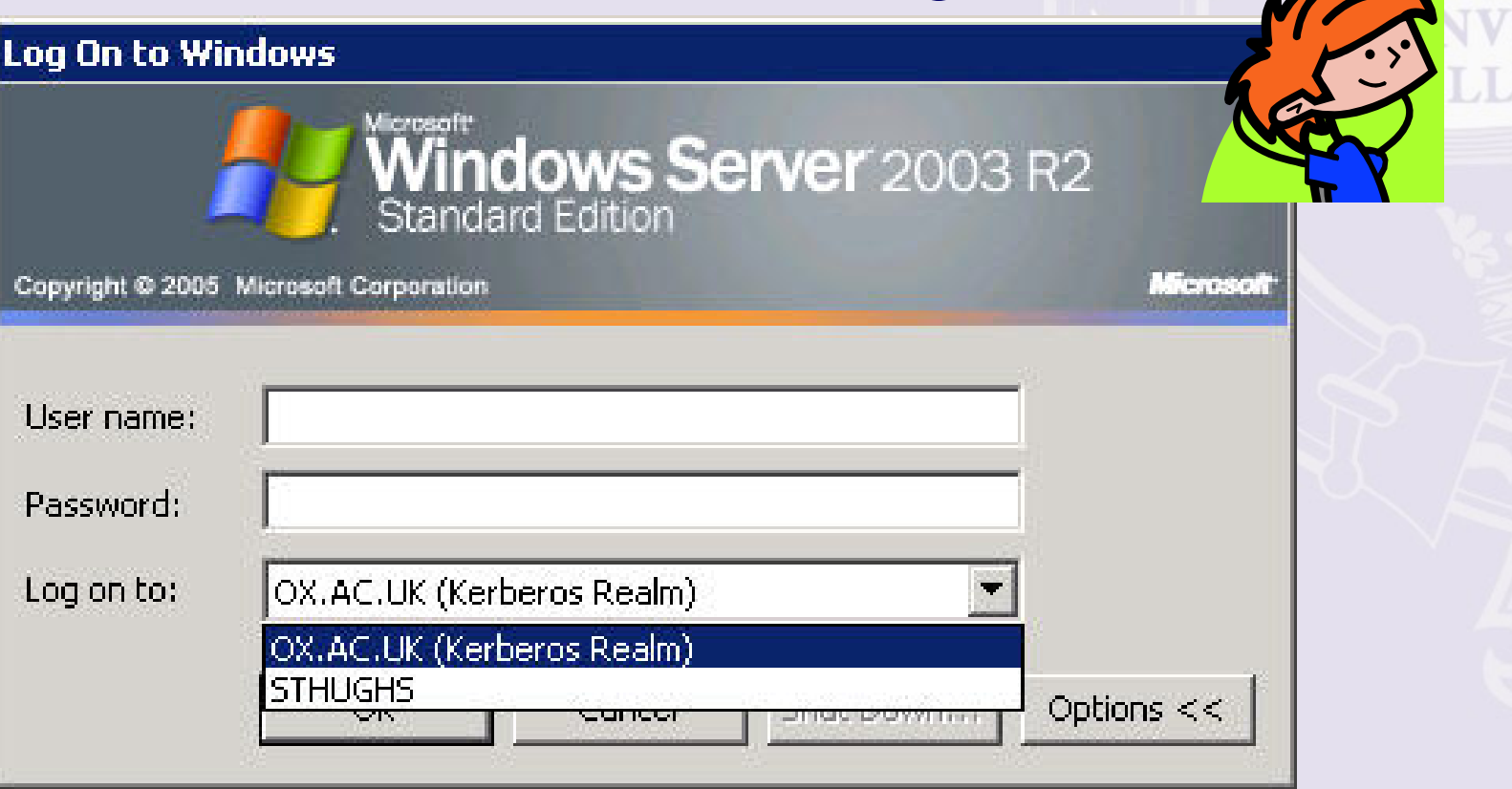

#### Demo

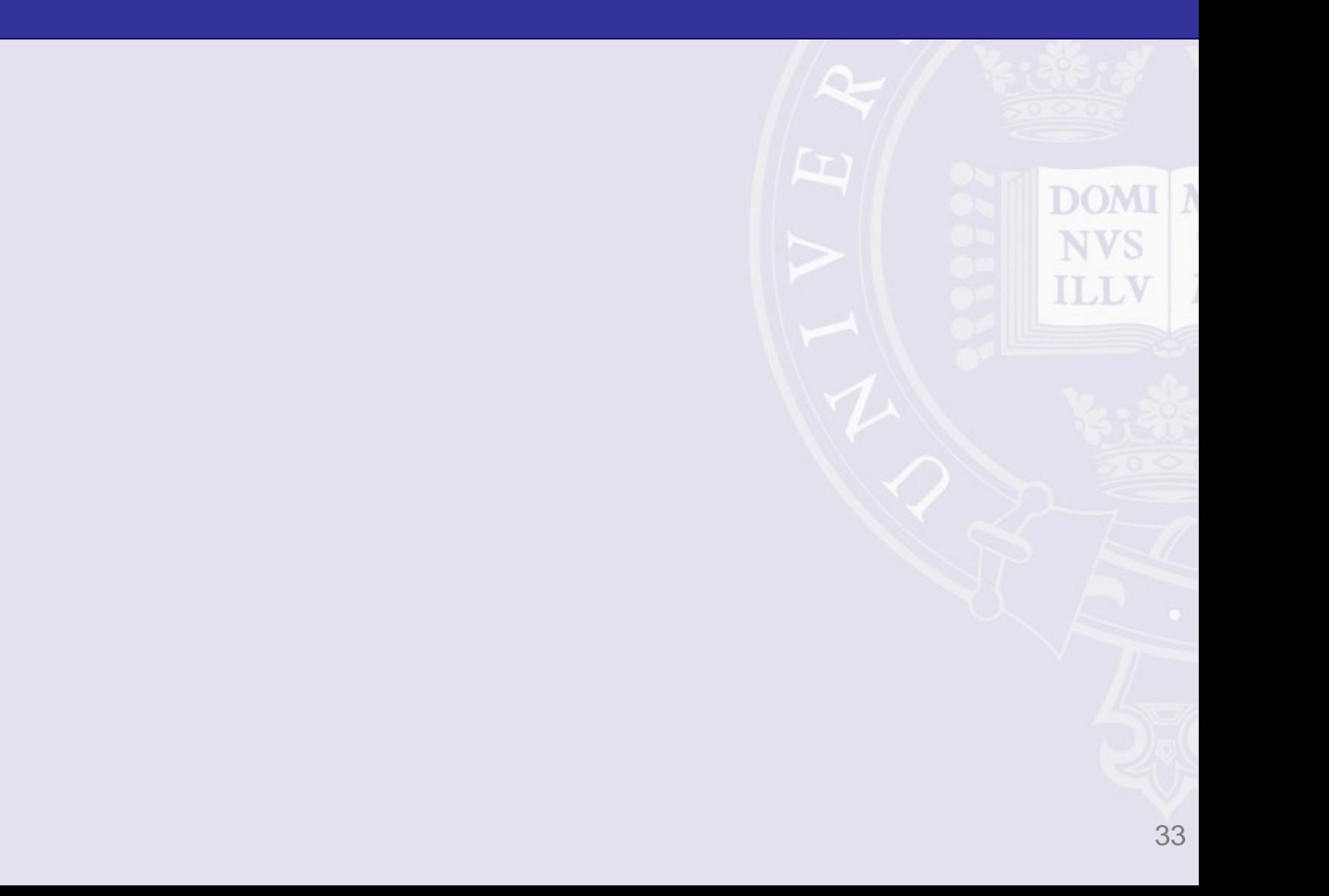

### Contact details

#### [bridget.lewis@ict.ox.ac.uk](mailto:bridget.lewis@ict.ox.ac.uk)

[adrian.parks@oucs.ox.ac.uk](mailto:adrian.parks@oucs.ox.ac.uk)

# Some links

ITSS Wiki: <https://wiki.oucs.ox.ac.uk/itss/KerberosADTrust>

MIT:Designing an Authentication System: A Dialogue in Four Scenes <http://web.mit.edu/kerberos/www/dialogue.html>

Microsoft: <http://www.microsoft.com/technet/prodtechnol/windows2000serv/howto/kerbstep.mspx>

Kerberos: The Definitive Guide (Jason Garman/O'Reilly) [http://www.amazon.co.uk/Kerberos-Definitive-Guide-Jason-](http://www.amazon.co.uk/Kerberos-Definitive-Guide-Jason-Garman/dp/0596004036/ref=sr_1_1/202-9173258-1666237?ie=UTF8&s=books&qid=1182273864&sr=8-1)[Garman/dp/0596004036/ref=sr\\_1\\_1/202-9173258-](http://www.amazon.co.uk/Kerberos-Definitive-Guide-Jason-Garman/dp/0596004036/ref=sr_1_1/202-9173258-1666237?ie=UTF8&s=books&qid=1182273864&sr=8-1) [1666237?ie=UTF8&s=books&qid=1182273864&sr=8-1](http://www.amazon.co.uk/Kerberos-Definitive-Guide-Jason-Garman/dp/0596004036/ref=sr_1_1/202-9173258-1666237?ie=UTF8&s=books&qid=1182273864&sr=8-1)

DOM

**NVS** 

ILL

# Appendix A — Utilities

- 2003 Resource Kit Utilities **Lawrence Committee** – Kerbtray (GUI)
	- **However the Company** – Klist (command line)
- Support Tools Utilities (from 2003 CD)
	- Ksetup (command line)
	- **However the Company** – Ktpass (command line)

# **Kerbtray**

- Kerbtray displays tickets
- Picture shows TGTs for **ITSSCONFADDE** MO.OX.AC.UK and OX.AC.UK

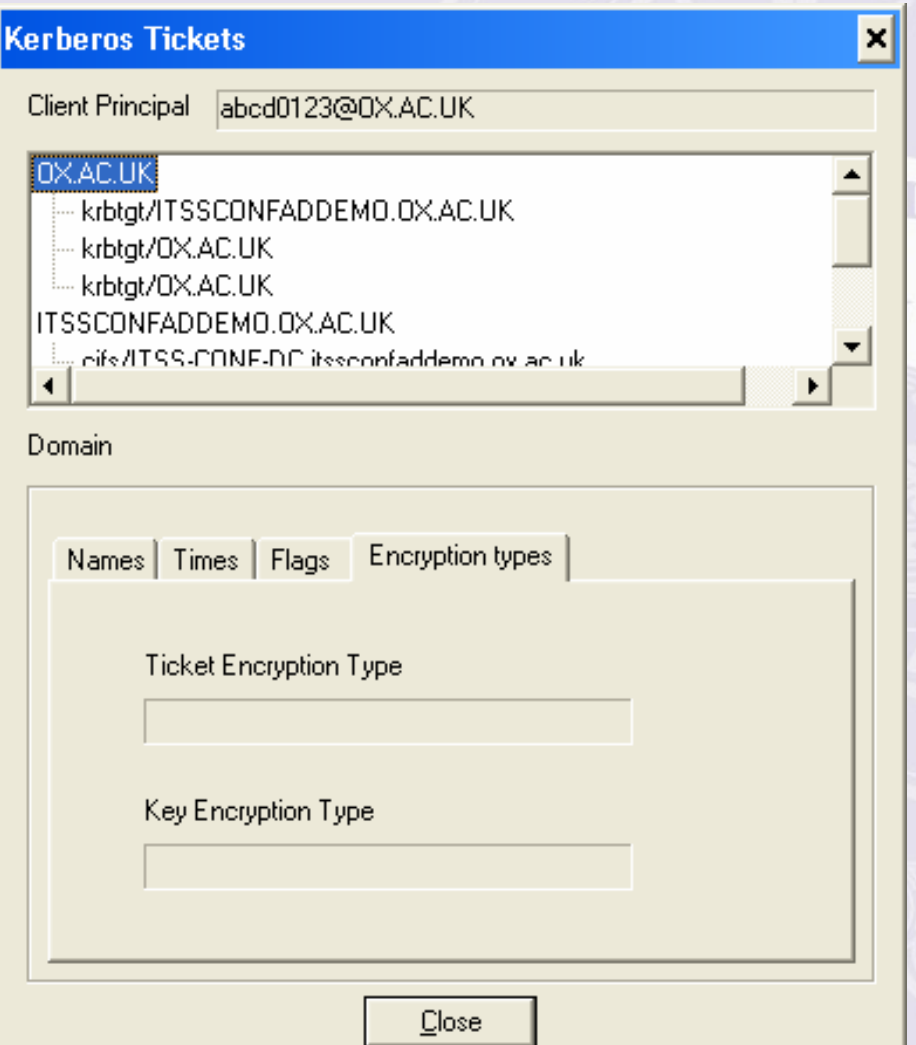

# **Kerbtray**

• Picture shows tickets for services in Active Directory Realm

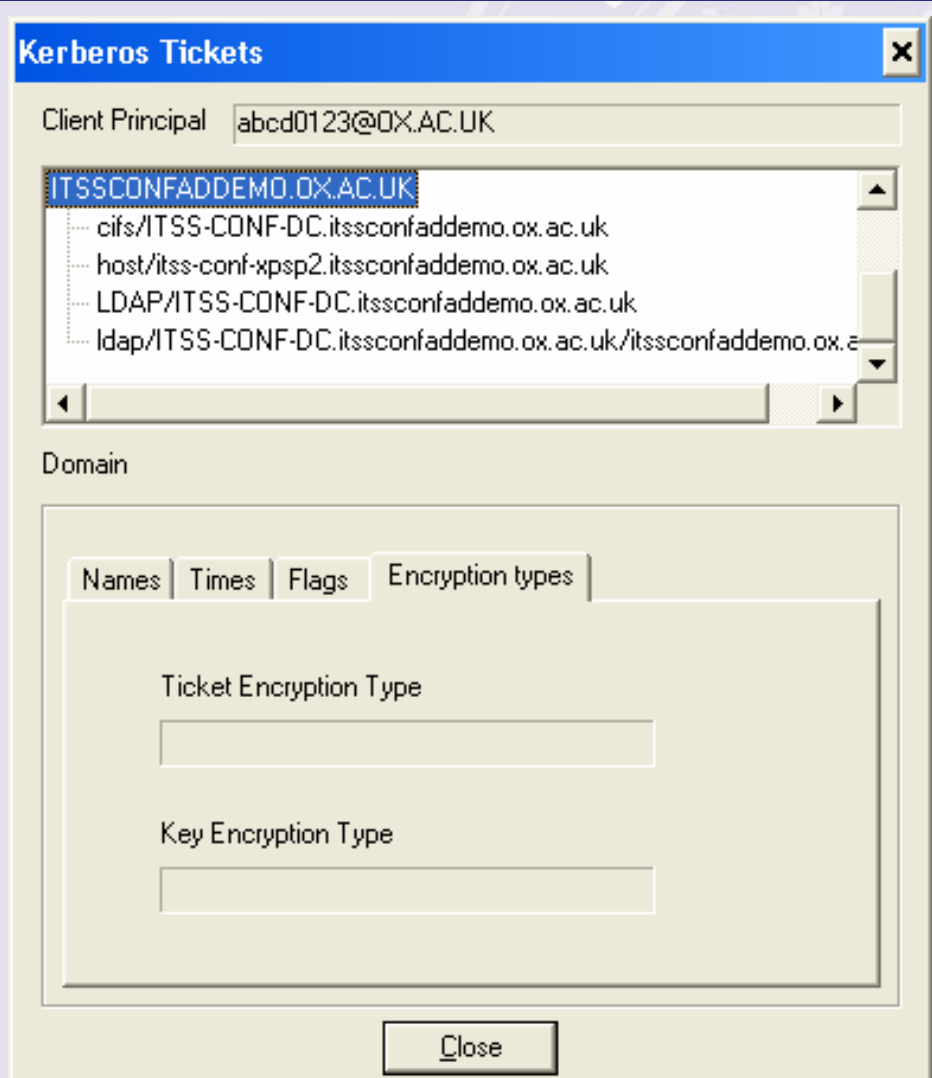

### Klist

- |미×

#### • Klist — as Kerbtray but command line

#### C:\WINDOWS\system32\cmd.exe

C:\Documents and Settings\abcd0123.ITSSCONFADDEMO\My Documents>klist Ticket cache: MSLSA: Default principal: abcd012300X.AC.UK **Valid starting** Expires Service principal 06/19/07 18:44:23 06/20/07 04:30:55 krbtgt/OX.AC.UK@OX.AC.UK renew until 06/26/07 18:30:55 krbtgt/ITSSCONFADDEMO.OX.AC.UK@OX.AC.UK 06/19/07 18:30:55 06/20/07 04:30:55 renew until 06/26/07 18:30:55 06/19/07 18:30:55 06/20/07 04:30:55 krbtgt/0X.AC.UK@0X.AC.UK renew until 06/26/07 18:30:55 06/19/07 18:30:58 06/20/07 04:30:55 cifs/ITSS-CONF-DC.itssconfaddemo.ox.ac.uk@ IITSSCONFADDEMO.OX.AC.UK renew until 06/26/07 18:30:55 06/19/07 18:30:58 ldap/ITSS-CONF-DC.itssconfaddemo.ox.ac.uk/ 06/20/07 04:30:55 itssconfaddemo.ox.ac.uk@ITSSCONFADDEMO.OX.AC.UK| renew until 06/26/07 18:30:55 06/20/07 04:30:55 LDAP/ITSS-CONF-DC.itssconfaddemo.ox.ac.uk@ 06/19/07 18:30:55 ITSSCONFADDEMO.OX.AC.UK renew until 06/26/07 18:30:55 06/19/07 18:30:55 06/20/07 04:30:55 host/itss-conf-xpsp2.itssconfaddemo.ox.ac. luk@ITSSCONFADDEMO.OX.AC.UK renew until 06/26/07 18:30:55 C:\Documents\_and\_Settings\abcd0123.ITSSCONFADDEMO\My\_Documents>\_

# Support Tools

- Ksetup
	- **Hart Committee** - Set up realm information
	- **Lawrence Committee** E.g. set KDCs for a given realm
- Ktpass
	- **Hart Committee** Manipulating principals

# MIT Kerberos for Windows

- <http://web.mit.edu/kerberos/dist/>
- Another way of viewing tickets
- Maintains its own ticket cache
- Can import tickets from Microsoft cache
- Some applications can use these tickets

# Network Identity Manager

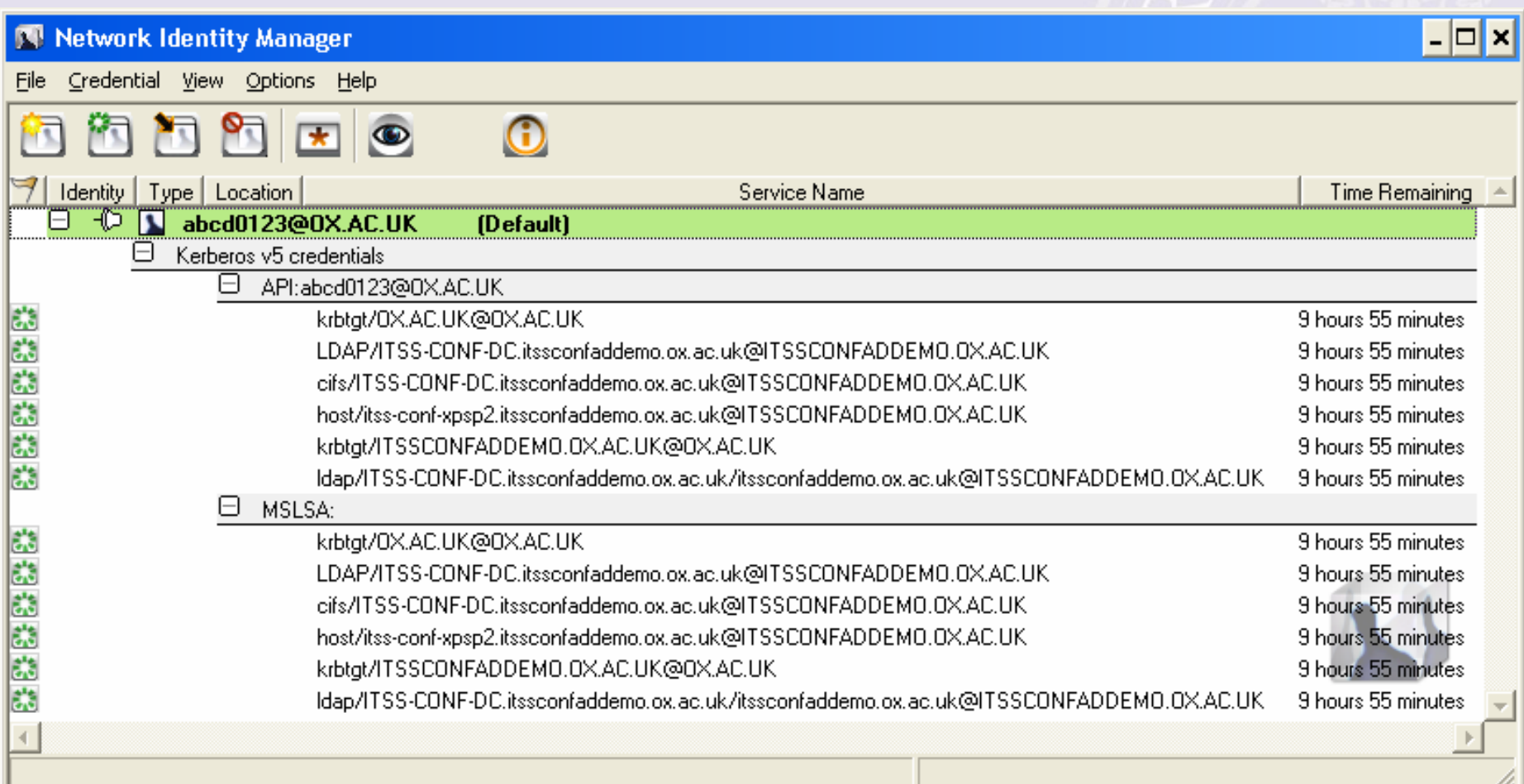

# Appendix B — Additional Notes

- Time must be within 5 minutes of KDC time
- Logon may fail intermittently if logon allowed before network fully initialized (XP/2003)
	- Group Policy setting
	- **Hart Committee**  Computer Configuration/ Administrative Templates/System/Logon
	- Enable setting "Always wait for network on computer startup or user logon "
- Terminal Services Patch
	- [http://support.microsoft.com/default.aspx?scid=KB;EN](http://support.microsoft.com/default.aspx?scid=KB;EN-US;902336) [-US;902336](http://support.microsoft.com/default.aspx?scid=KB;EN-US;902336)

# Short History of Time

- All DCs sync to PDC emulator (automatic)
- Member servers and workstations sync to Domain Controllers (automatic)
- PDC emulator must be sync'd to ntp source
	- Must update if you move PDC emulator role
	- w32tm /config /manualpeerlist: "ntpserver1 ntpserver2 ntpserver3" /syncfromflags:manual /reliable:yes /update
	- [http://technet2.microsoft.com/windowsserver/en/library/ce8890cf](http://technet2.microsoft.com/windowsserver/en/library/ce8890cf-ef46-4931-8e4a-2fc5b4ddb0471033.mspx?mfr=true)[ef46-4931-8e4a-2fc5b4ddb0471033.mspx?mfr=true](http://technet2.microsoft.com/windowsserver/en/library/ce8890cf-ef46-4931-8e4a-2fc5b4ddb0471033.mspx?mfr=true)

NVS

I I J I J

#### Automated Account Creation

- OUCS can provide nightly update of Oxford usernames and other information to each unit
	- **Lawrence Committee**  [http://www.oucs.ox.ac.uk/registration/card\\_dat](http://www.oucs.ox.ac.uk/registration/card_data_2006.xml.ID=body.1_div.9) [a\\_2006.xml.ID=body.1\\_div.9](http://www.oucs.ox.ac.uk/registration/card_data_2006.xml.ID=body.1_div.9)
	- **Hart Committee** Use scripts to feed into Active Directory

#### Full Kerberos Functionality

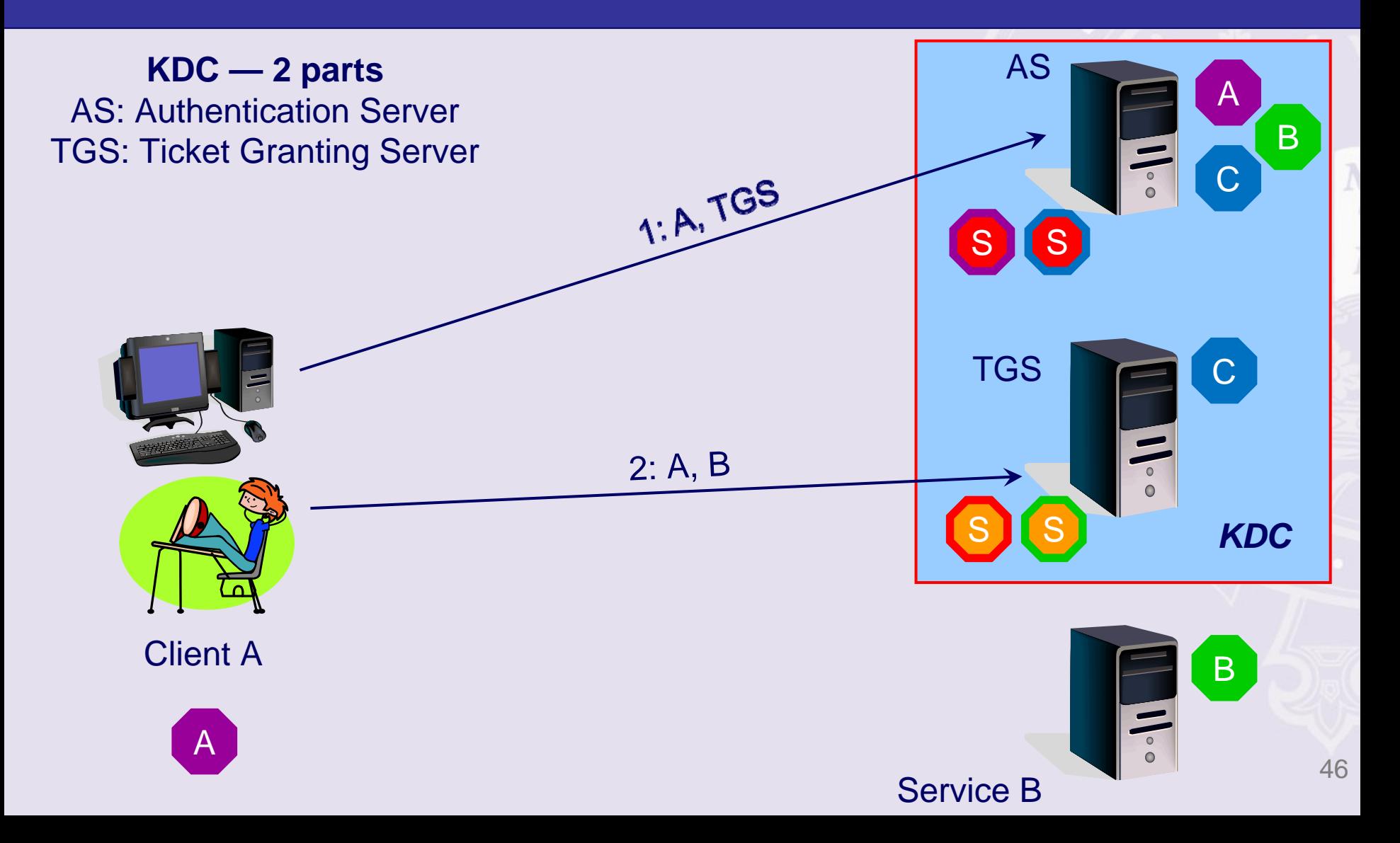

# Other notes of interest

- Workstation authenticates too: problems for x-realm auth.
- DC devolution KDC patches available
- Macs
- eDir
- preauth, timestamps, lifespan of tickets etc

# Appendix C

#### Use Wireshark to observe the Kerberos exchange

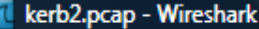

File Edit View Go Capture Analyze Statistics Help

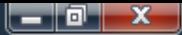

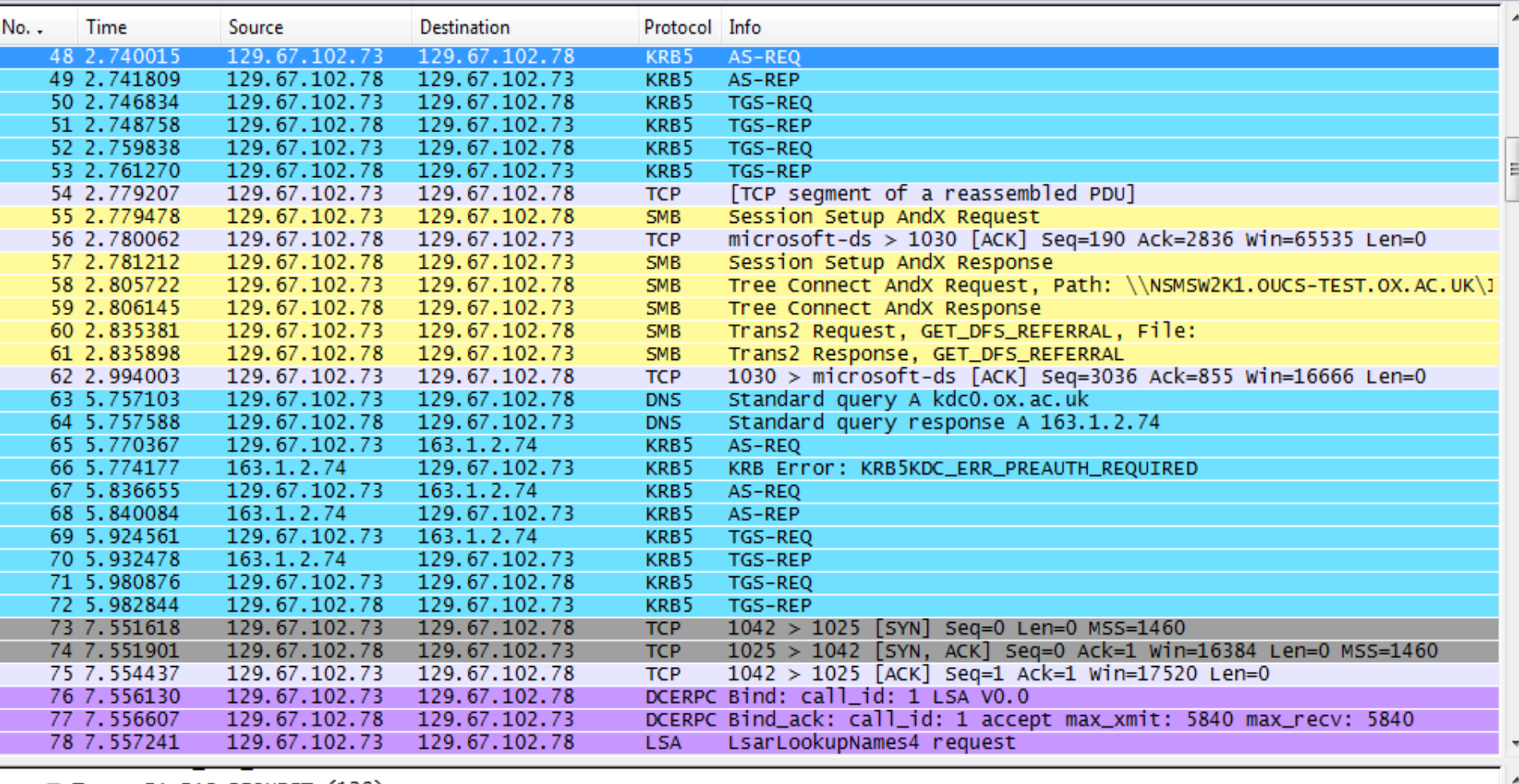

□ Type: PA-PAC-REQUEST (128)

□ Value: 3005A0030101FF

PAC Request: 1

E KDC\_REQ\_BODY

Padding: 0

⊞ KDCOptions: 40810010 (Forwardable, Renewable, Canonicalize, Renewable OK)

**E Client Name (Principal): nsmsvmxp\$** 

Realm: OUCS-TEST.OX.AC.UK

□ Server Name (Service and Instance): krbtgt/OUCS-TEST.OX.AC.UK

Name-type: Service and Instance (2)

Name: krbtgt

E

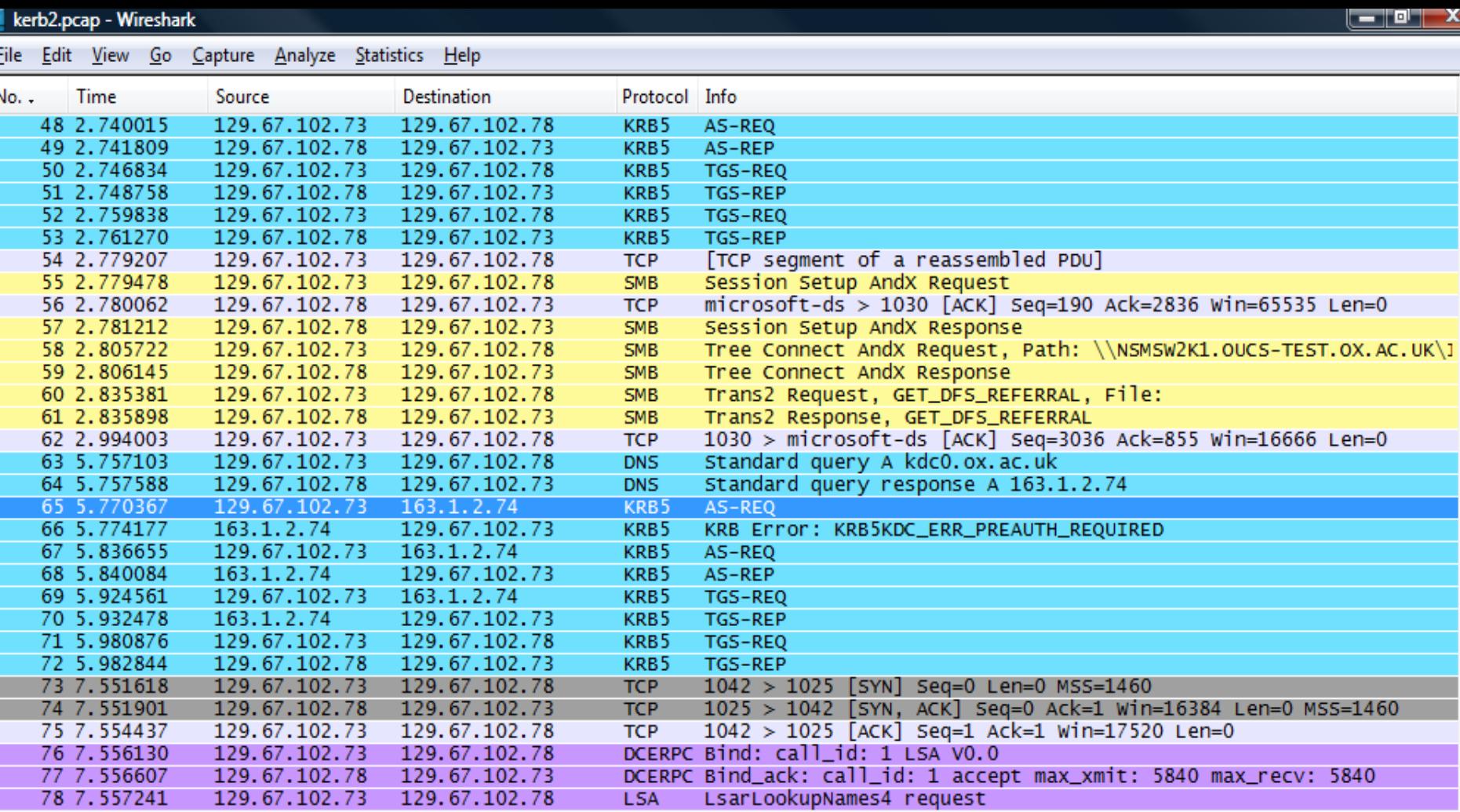

#### **E Kerberos AS-REQ**

Pvno: 5 MSG Type: AS-REQ (10) E KDC\_REQ\_BODY Padding: 0 ⊞ KDCOptions: 40800010 (Forwardable, Renewable, Renewable OK) **E Client Name (Principal): adrianp** Realm: OX.AC.UK □ Server Name (Service and Instance): krbtgt/OX.AC.UK Name-type: Service and Instance (2) Name: krbtgt

```
Alleged Contract Administration
```
 $\equiv$ 

 $\Box$ 

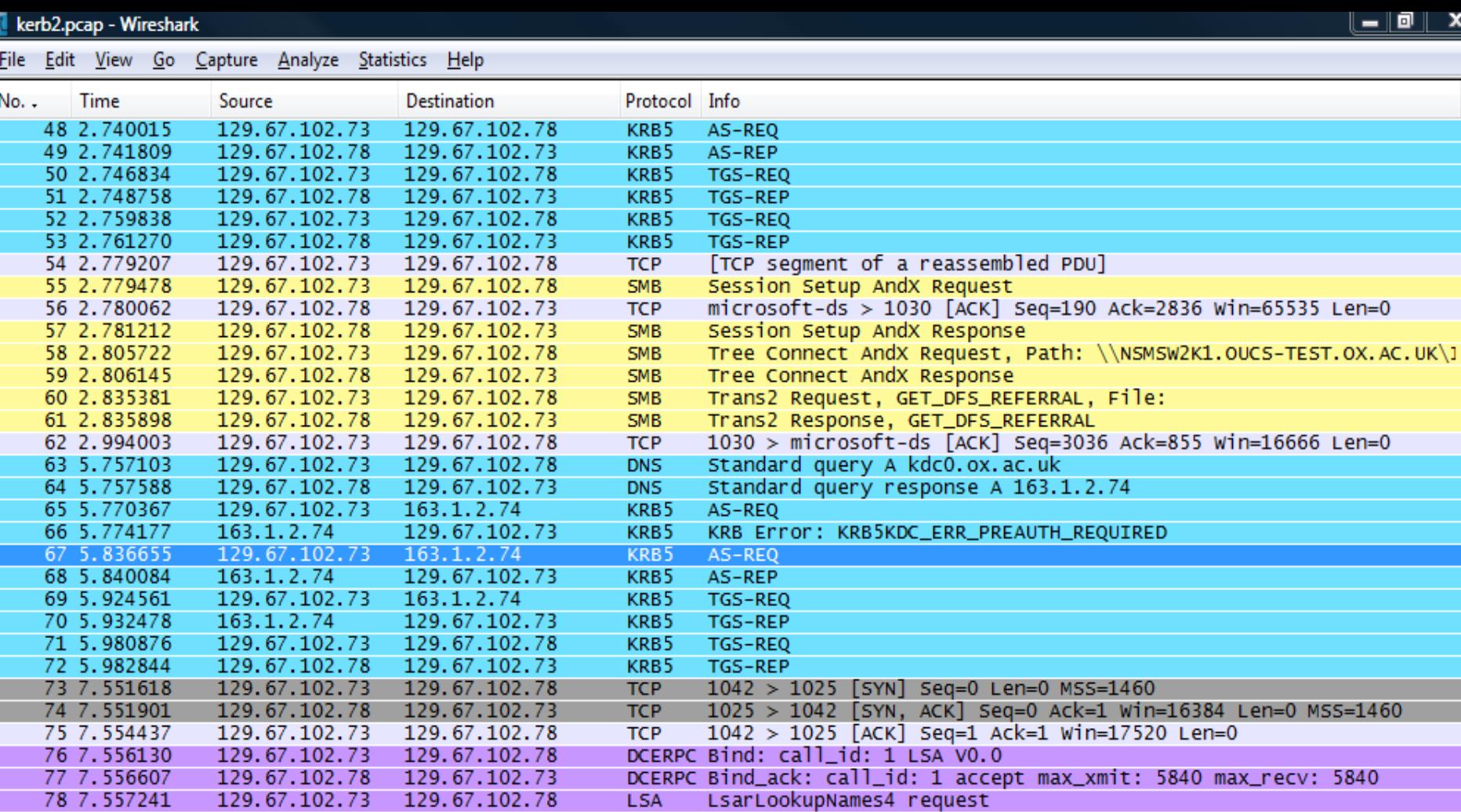

E Kerberos AS-REQ

Pvno: 5

MSG Type: AS-REQ (10)

```
□ padata: PA-ENC-TIMESTAMP
```

```
□ Type: PA-ENC-TIMESTAMP (2)
```
□ Value: 3039A003020101A10602047C9105C8A22A0428AD3905851B... des-cbc-crc

```
Encryption type: des-cbc-crc (1)
```

```
Kvno: 2089878984
```
enc PA\_ENC\_TIMESTAMP: AD3905851BB4BE9AB42EB167DF3D21775EF377D5A98564A7...

E KDC\_REQ\_BODY

Padding: 0

릐

 $\equiv$ 

```
kerb2.pcap - Wireshark
                                                                                                                         _ 0 X |
File Edit View Go Capture Analyze Statistics Help
No..
                                    Destination
                                                       Protocol Info
       Time
                   Source
    48 2.740015
                   129.67.102.73
                                    129.67.102.78
                                                        KRB5
                                                               AS-REQ
    49 2.741809
                                                               AS-REP
                   129.67.102.78
                                    129.67.102.73
                                                        KRB5
    50 2.746834
                   129.67.102.73
                                    129.67.102.78
                                                        KRB5
                                                               TGS-REO
    51 2.748758
                   129.67.102.78
                                    129.67.102.73
                                                        KRB5
                                                               TGS-REP
    52 2.759838
                   129.67.102.73
                                    129.67.102.78
                                                        KRB5
                                                               TGS-REQ
    53 2.761270
                   129.67.102.78
                                    129.67.102.73
                                                        KRB5
                                                               TGS-REP
    54 2.779207
                                                               [TCP segment of a reassembled PDU]
                   129.67.102.73
                                    129.67.102.78
                                                        TCP
    55 2.779478
                   129.67.102.73
                                    129.67.102.78
                                                        SMB
                                                               Session Setup AndX Request
    56 2.780062
                   129.67.102.78
                                    129.67.102.73
                                                               microsoft-ds > 1030 [ACK] Seq=190 Ack=2836 Win=65535 Len=0
                                                        TCP
                                                               Session Setup AndX Response
    57 2.781212
                   129.67.102.78
                                                        SMB
                                    129.67.102.73
                                                               Tree Connect AndX Request, Path: \\NSMSW2K1.OUCS-TEST.OX.AC.UK\]
    58 2.805722
                   129.67.102.73
                                    129.67.102.78
                                                        SMB
                                                               Tree Connect AndX Response
    59 2.806145
                   129.67.102.78
                                                        SMB
                                    129.67.102.73
    60 2.835381
                   129.67.102.73
                                    129.67.102.78
                                                        SMB
                                                               Trans2 Request, GET_DFS_REFERRAL, File:
                                                               Trans2 Response, GET_DFS_REFERRAL
    61 2.835898
                   129.67.102.78
                                    129.67.102.73
                                                        SMB
    62 2.994003
                   129.67.102.73
                                    129.67.102.78
                                                        TCP
                                                               1030 > microsoft-ds [ACK] Seq=3036 Ack=855 Win=16666 Len=0
    63 5.757103
                                                               Standard query A kdc0.ox.ac.uk
                   129.67.102.73
                                    129.67.102.78
                                                        DNS
    64 5.757588
                   129.67.102.78
                                    129.67.102.73
                                                               Standard query response A 163.1.2.74
                                                        DNS
    65 5.770367
                   129.67.102.73
                                    163.1.2.74
                                                        KRB5
                                                               AS-REQ
    66 5.774177
                   163.1.2.74
                                    129.67.102.73
                                                        KRB5
                                                               KRB Error: KRB5KDC_ERR_PREAUTH_REQUIRED
                                                        KRB5
    67 5.836655
                   129.67.102.73
                                    163.1.2.74
                                                               AS-REQ
    68 5.840084
                   163.1.2.74129.67.102.73
                                                        KRB5
                                                               AS-REP
    69 5.924561
                   129.67.102.73
                                    163.1.2.74
                                                        KRB5
                                                               TGS-REQ
    70 5.932478
                   163.1.2.74
                                    129.67.102.73
                                                        KRB5
                                                               TGS-REP
    71 5.980876
                   129.67.102.73
                                    129.67.102.78
                                                        KRB5
                                                               TGS-REQ
    72 5.982844
                   129.67.102.78
                                    129.67.102.73
                                                        KRB5
                                                               TGS-REP
    73 7.551618
                                                               1042 > 1025 [SYN] Seq=0 Len=0 MSS=1460
                   129.67.102.73
                                    129.67.102.78
                                                        TCP
    74 7.551901
                   129.67.102.78
                                                               1025 > 1042 [SYN, ACK] Seq=0 Ack=1 Win=16384 Len=0 MSS=1460
                                    129.67.102.73
                                                        TCP
    75 7.554437
                   129.67.102.73
                                    129.67.102.78
                                                        TCP
                                                               1042 > 1025 [ACK] Seq=1 Ack=1 Win=17520 Len=0
                                                        DCERPC Bind: call_id: 1 LSA V0.0
    76 7.556130
                   129.67.102.73
                                    129.67.102.78
                                                        DCERPC Bind_ack: call_id: 1 accept max_xmit: 5840 max_recv: 5840
    77 7.556607
                   129.67.102.78
                                    129.67.102.73
    78 7.557241
                                                               LsarLookupNames4 request
                   129.67.102.73
                                    129.67.102.78
                                                        LSA
```
the contract of the contract of the contract of the contract of the contract of the contract of the contract of

 $\overline{a}$ 

 $\equiv$ 

```
E Kerberos TGS-REQ
```
Pyno: 5

MSG Type: TGS-REQ (12)

- ⊞ padata: PA-TGS-REQ
- E KDC\_REQ\_BODY

```
Padding: 0
```
⊞ KDCOptions: 40800000 (Forwardable, Renewable) Realm: OX. AC. UK

E Server Name (Service and Instance): krbtgt/OUCS-TEST.OX.AC.UK

the contract of the contract of the

till: 2037-09-13 02:48:05 (Z)

Nonce: 1865634814

```
Example 12 kerb2.pcap - Wireshark
```
Nonce: 1918629348

Dila Dalie  $\mathbf{r}$ Canture Analyze Statistics Help

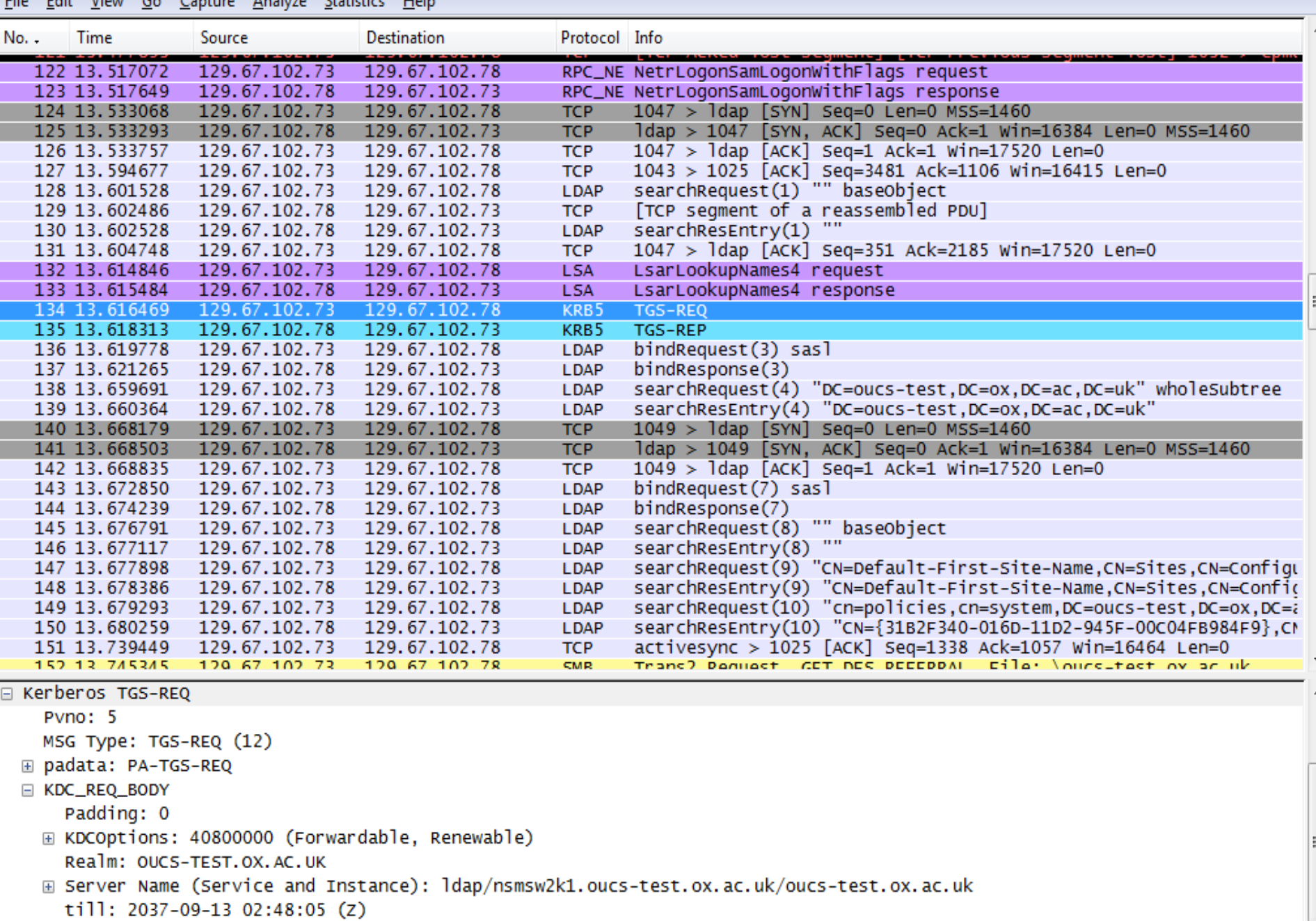

المنافي فالمتم بالمام وبالمرافق والمتمر لاستعار المتمار والمستعار وسامر والمتعدد ومتوقعه متبادين the same second company through the first second بن برابر  $-$